# **Introduction to 8086 Assembly**

**Lecture 11**

**Modular Programming in C and Assembly**

#### **Modular Programming**

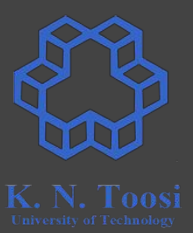

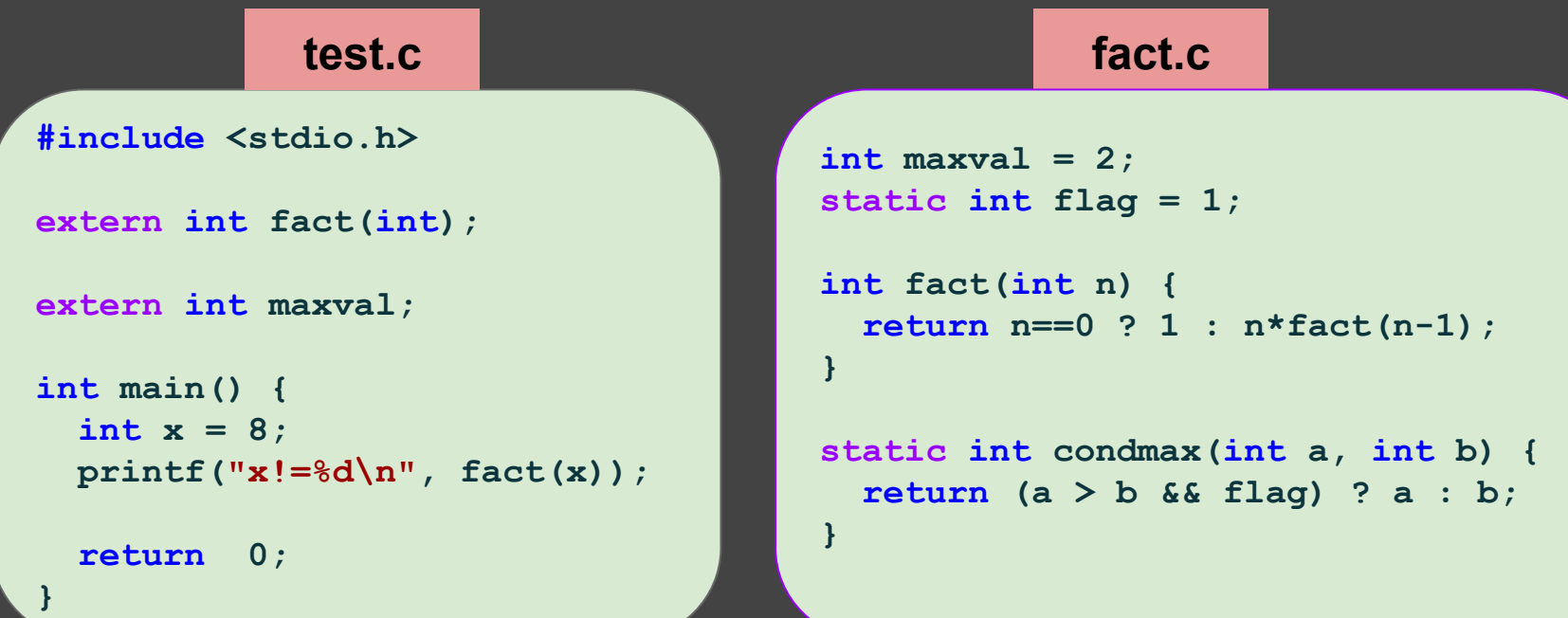

#### **Modular Programming**

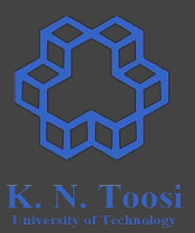

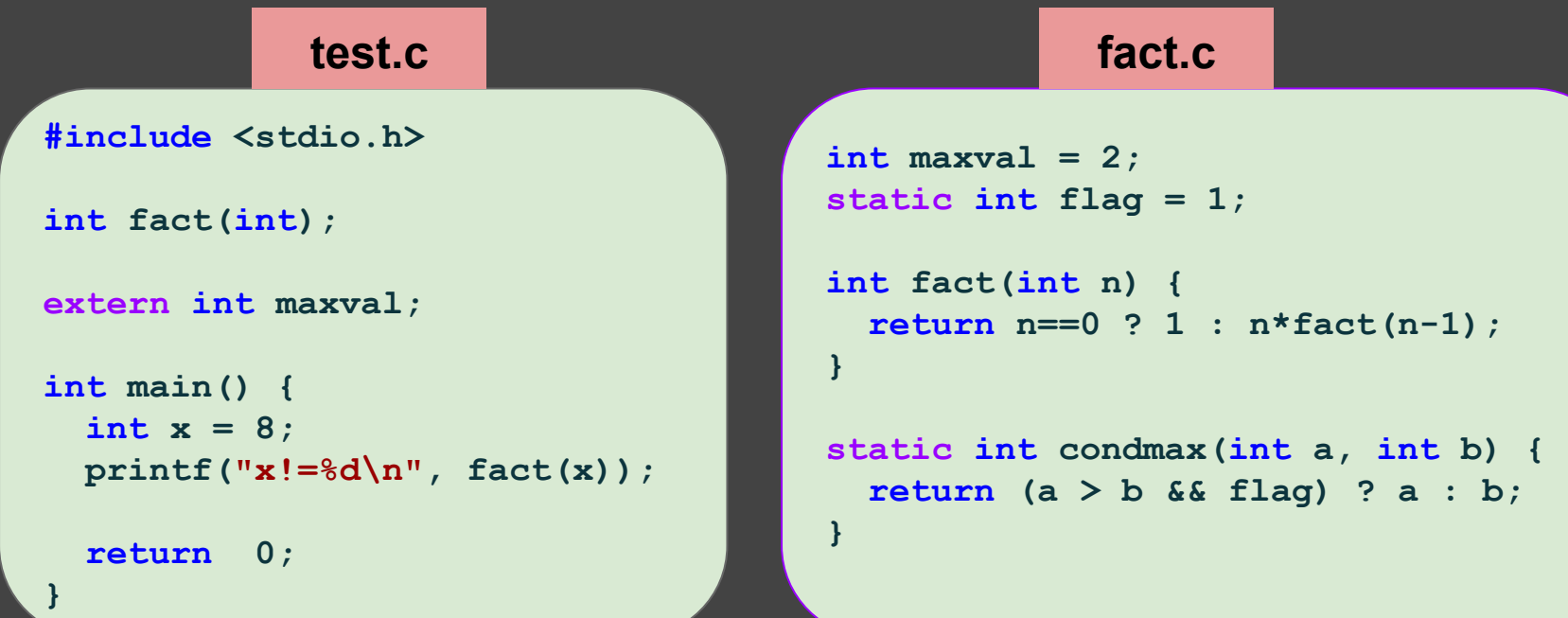

# **Remember: Compiling and linking C files**

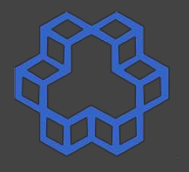

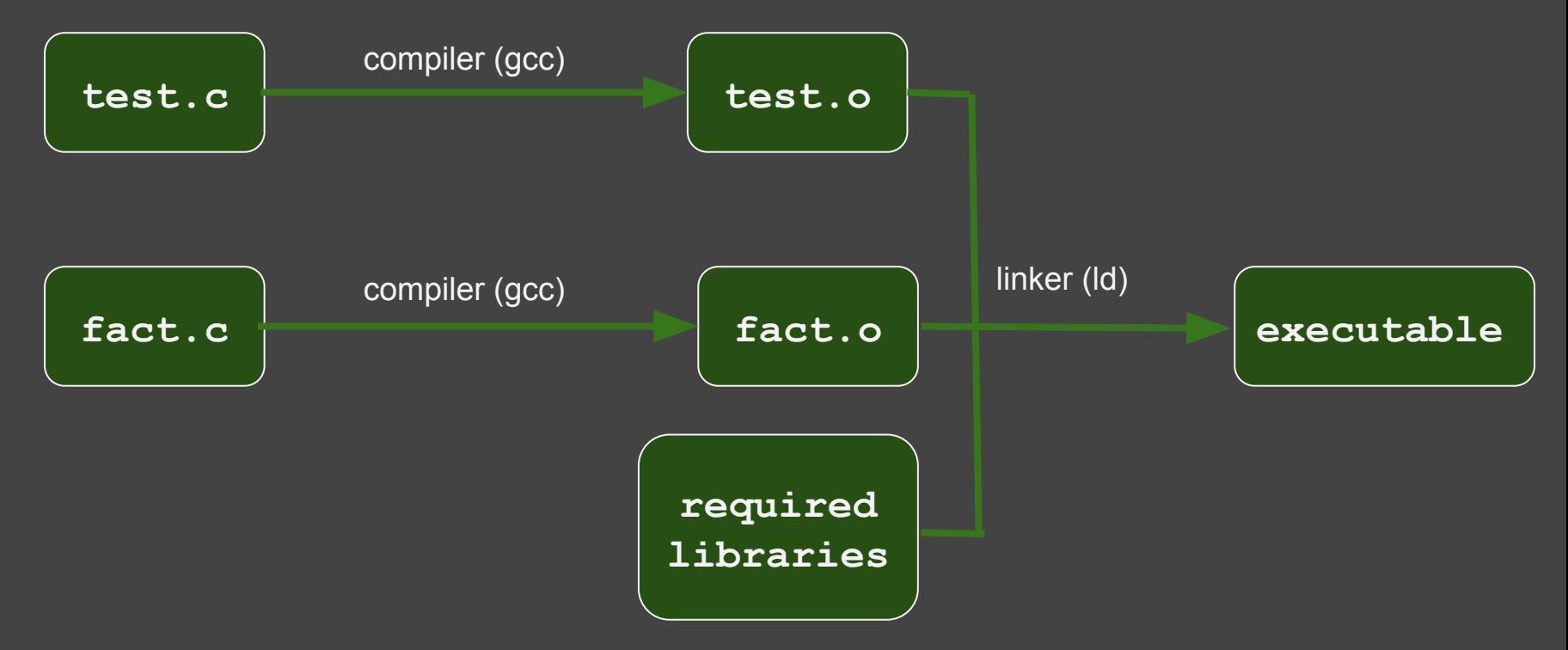

# **Remember: Compiling and linking C files**

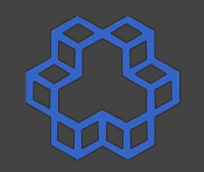

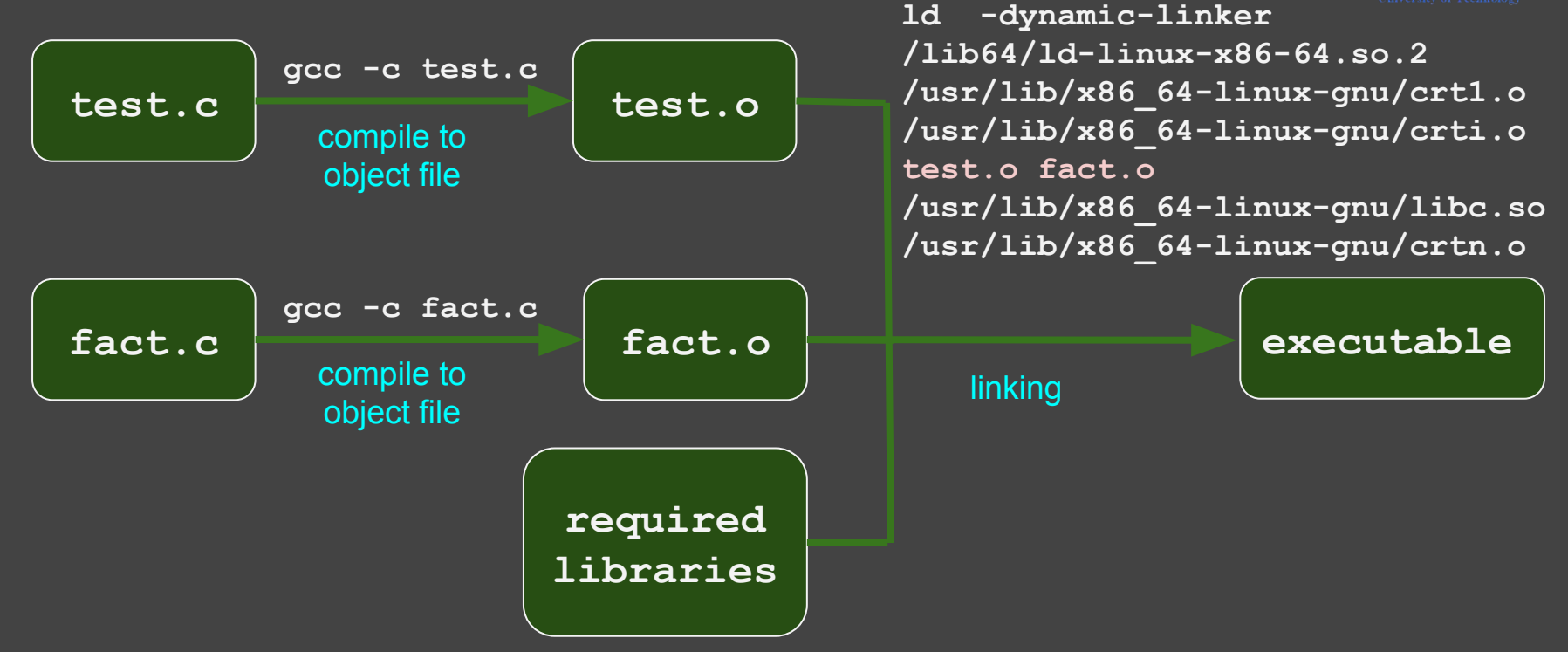

# **Remember: Compiling and linking C files**

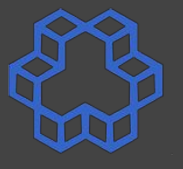

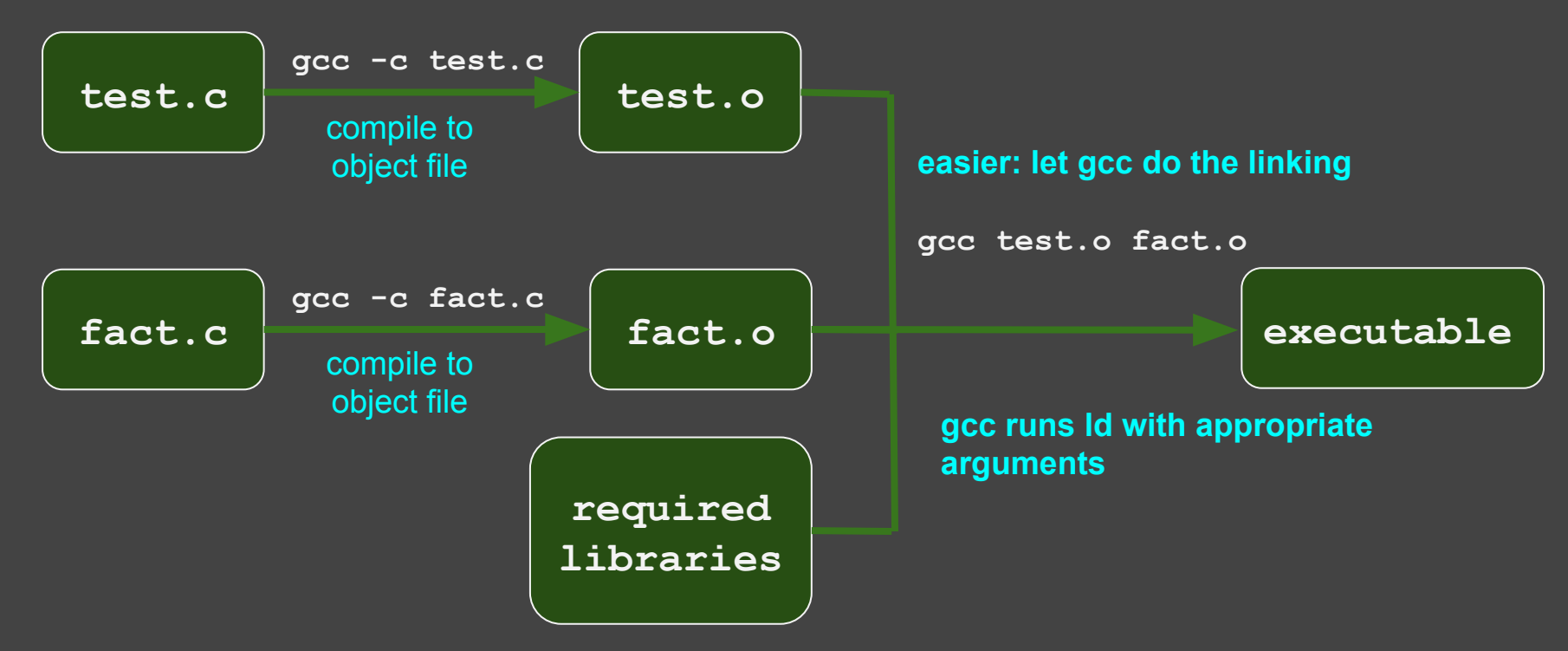

# **32 bit Compiling and linking C files**

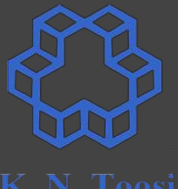

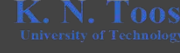

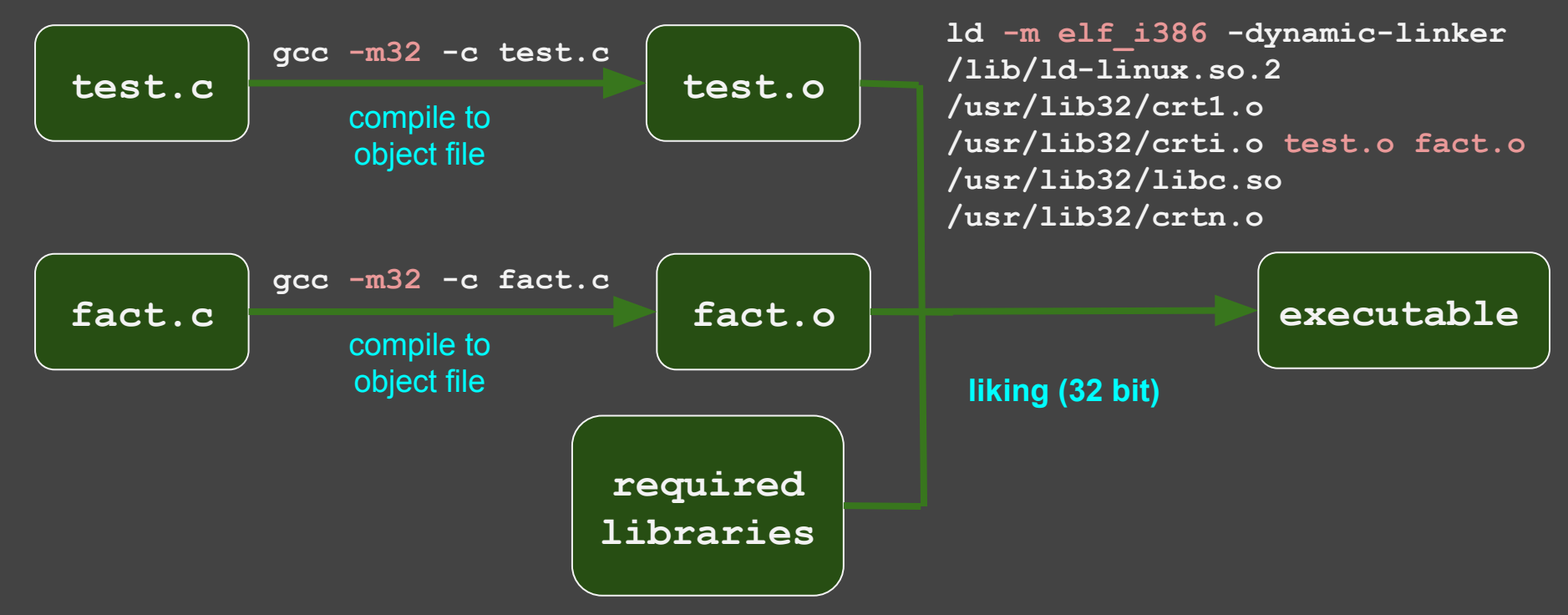

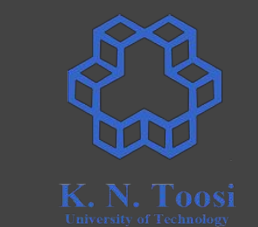

### **32 bit Compiling and linking C files**

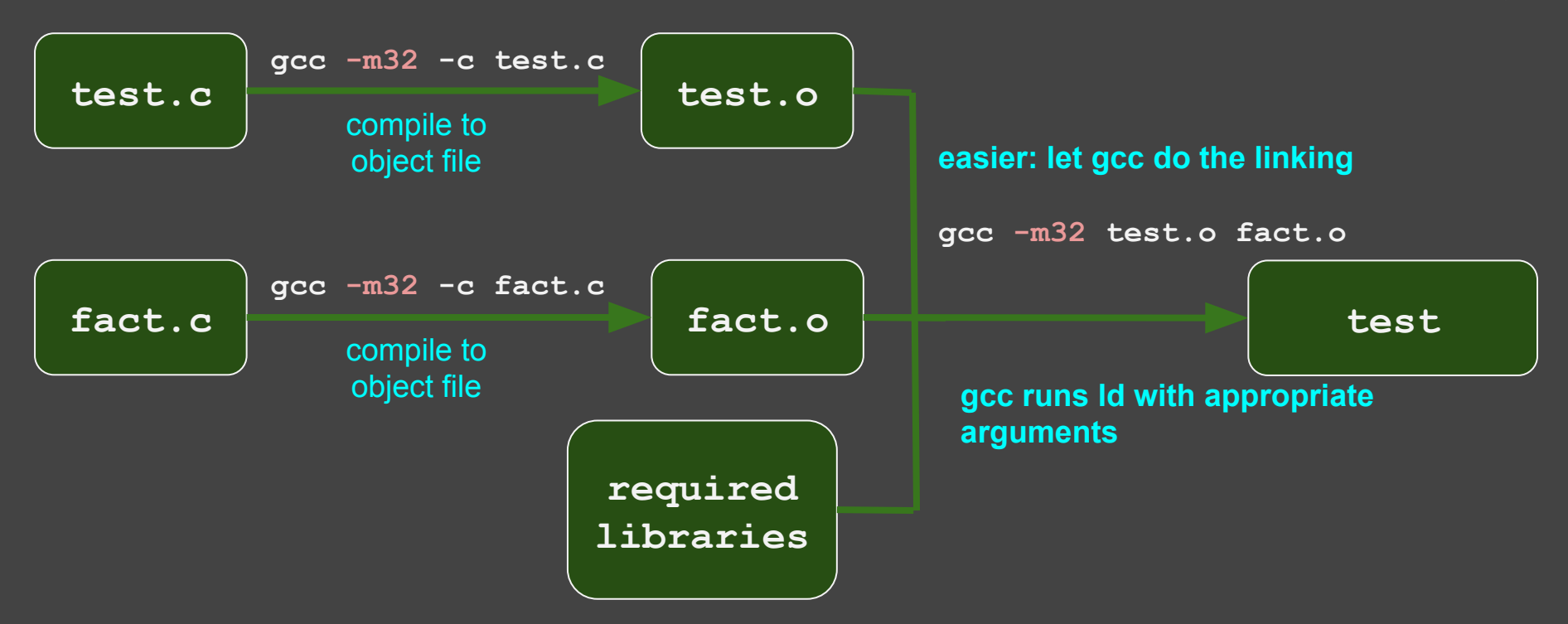

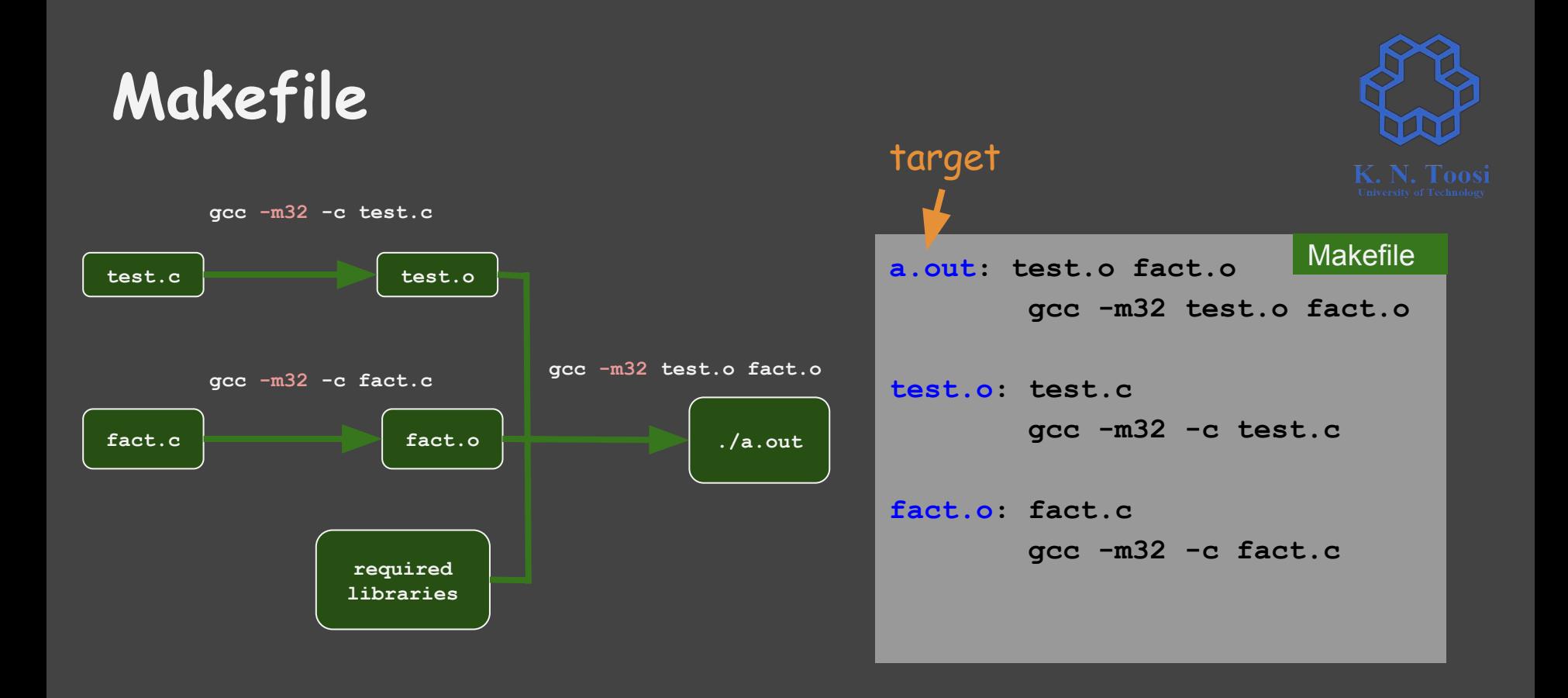

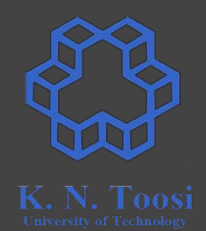

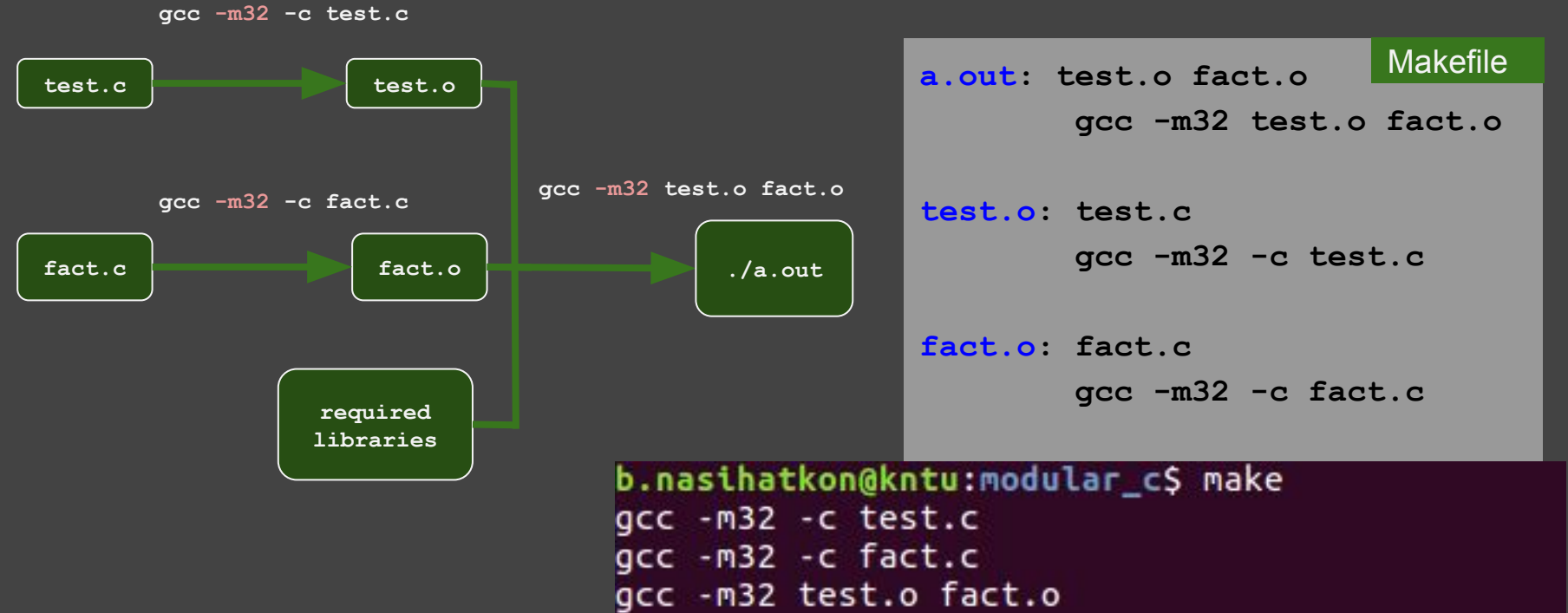

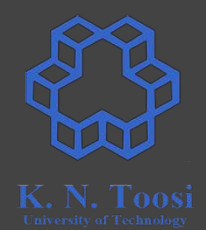

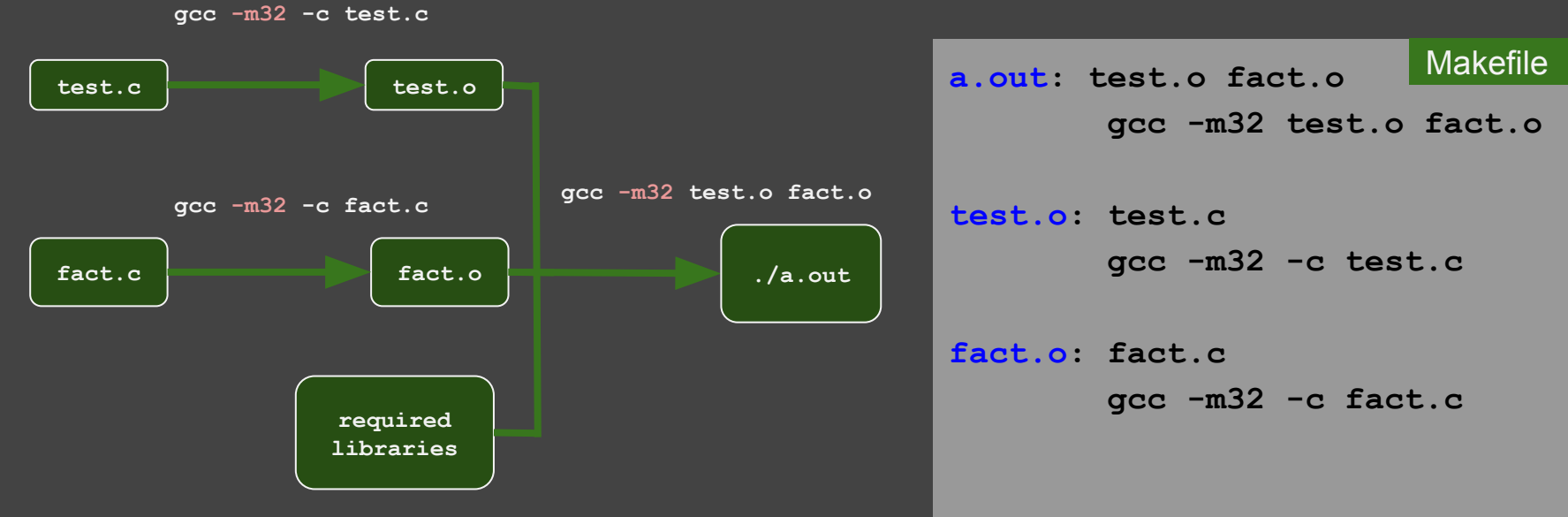

change **test.c** and run make again:

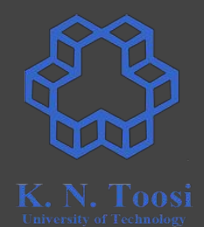

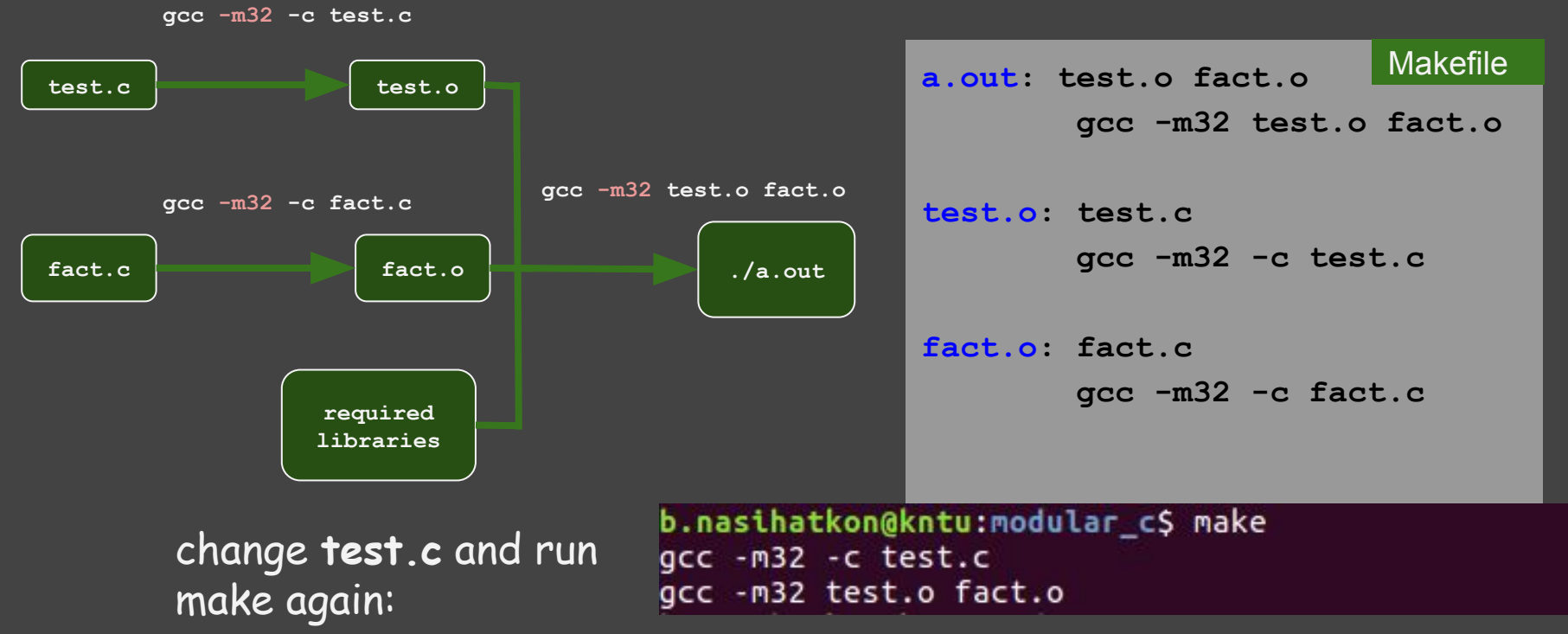

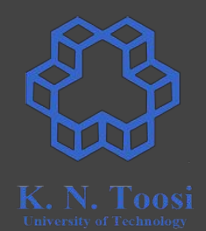

Makefile

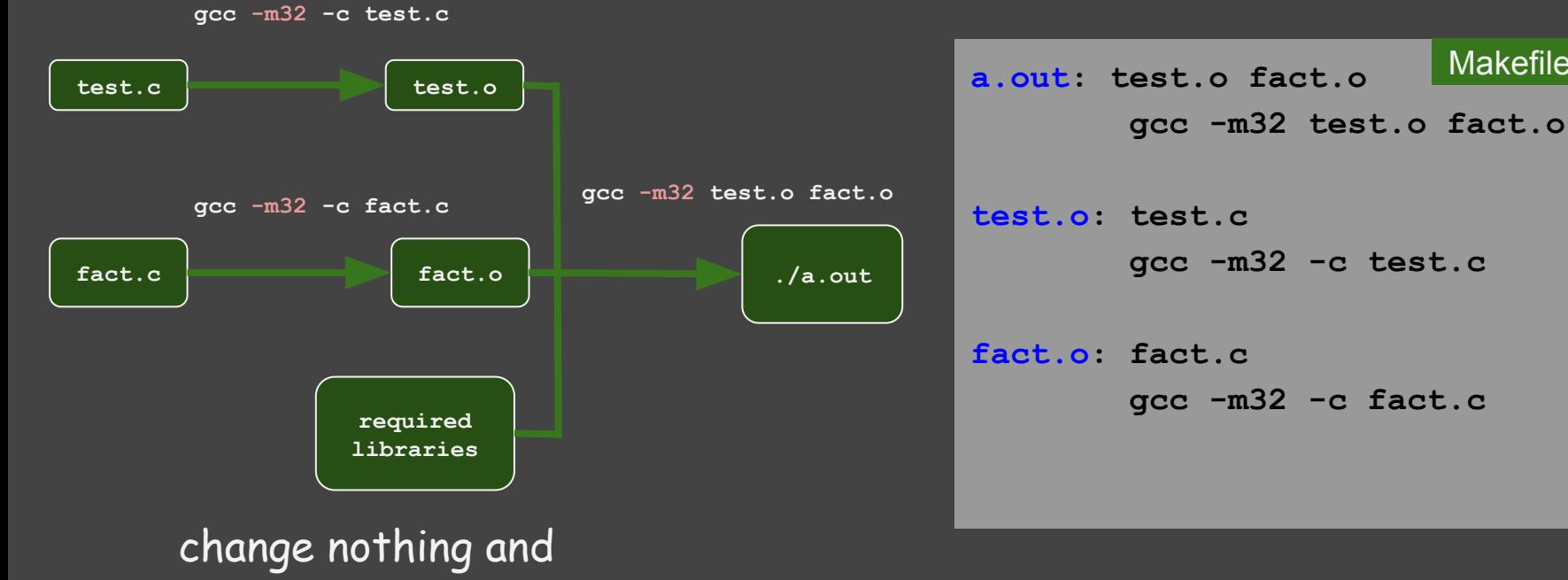

rerun make:

 **gcc -m32 -c test.c**

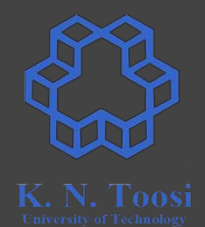

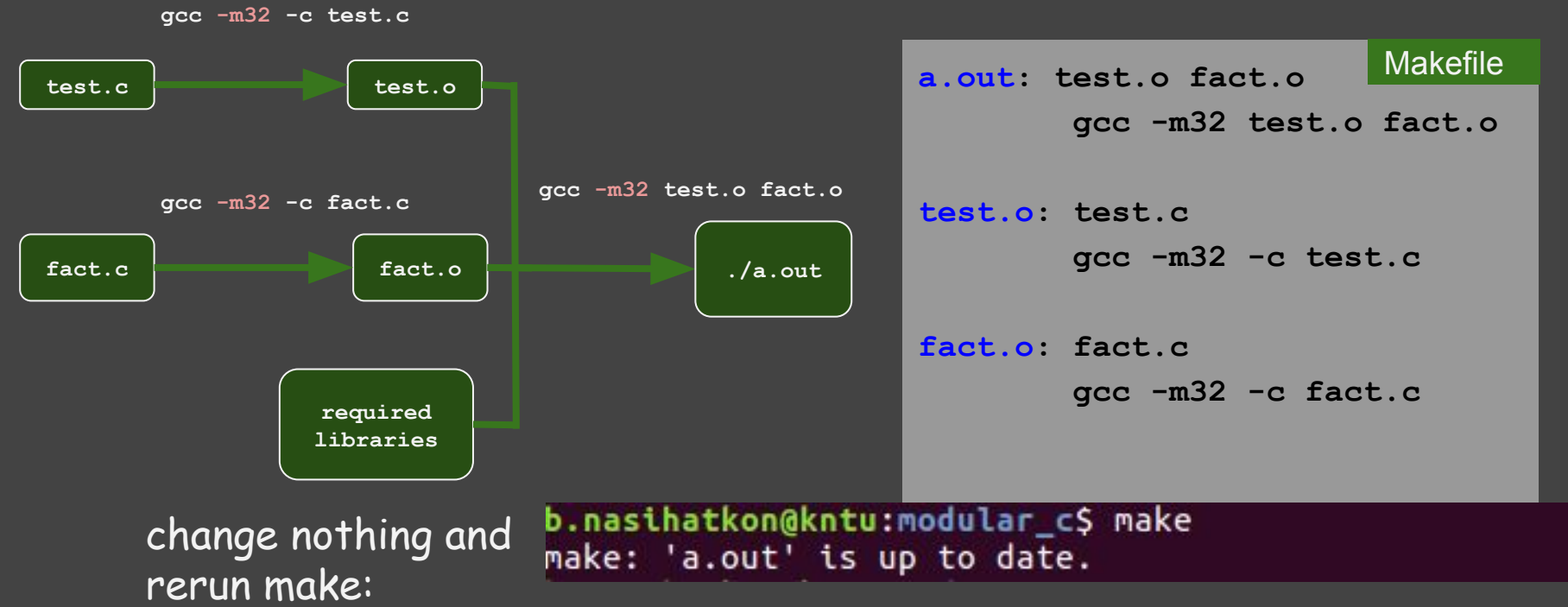

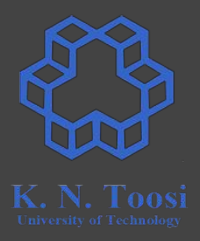

- More on Makefile
	- <http://www.cs.colby.edu/maxwell/courses/tutorials/maketutor/>
	- <https://www.tutorialspoint.com/makefile/>

# **Modular Programming in assembly**

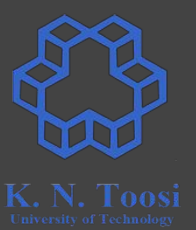

- Multiple object files
- We have already done it!

### **We have already done it!**

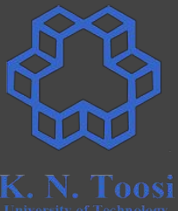

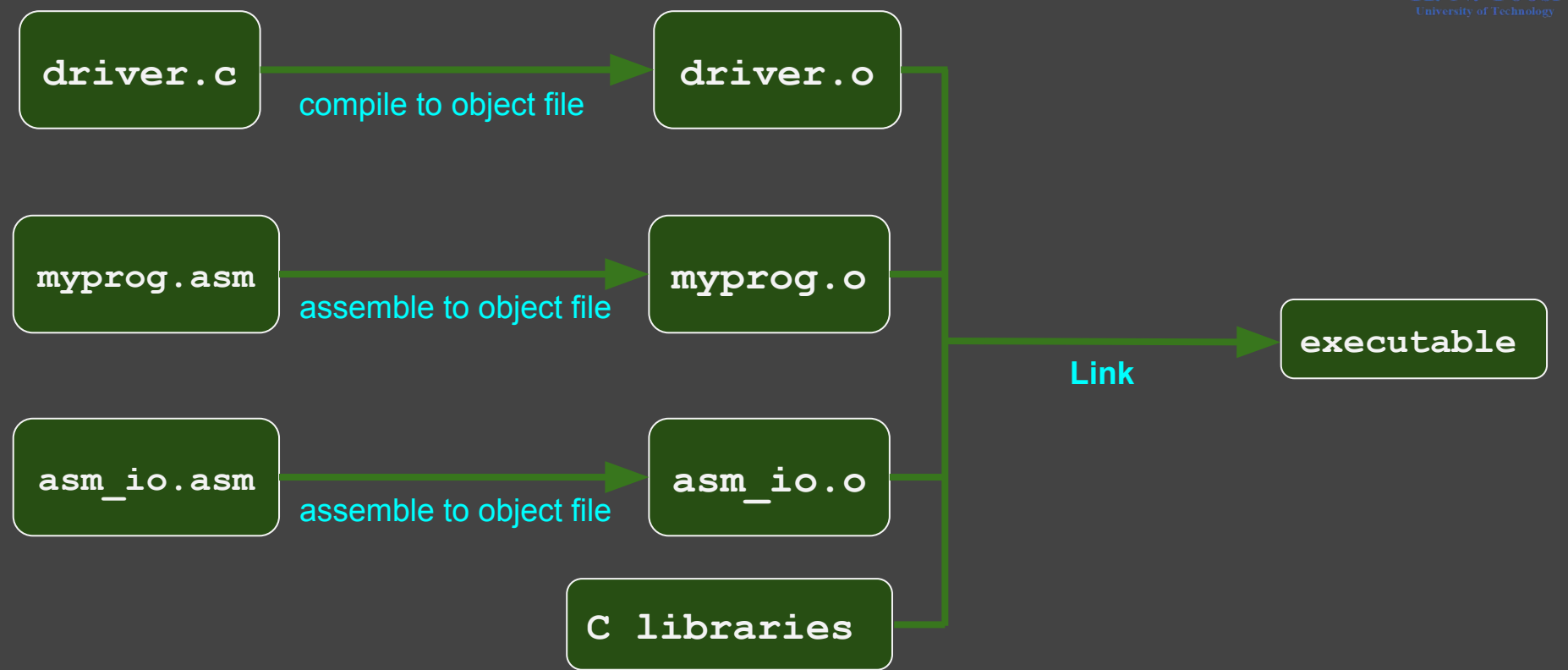

### **We have already done it!**

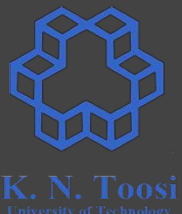

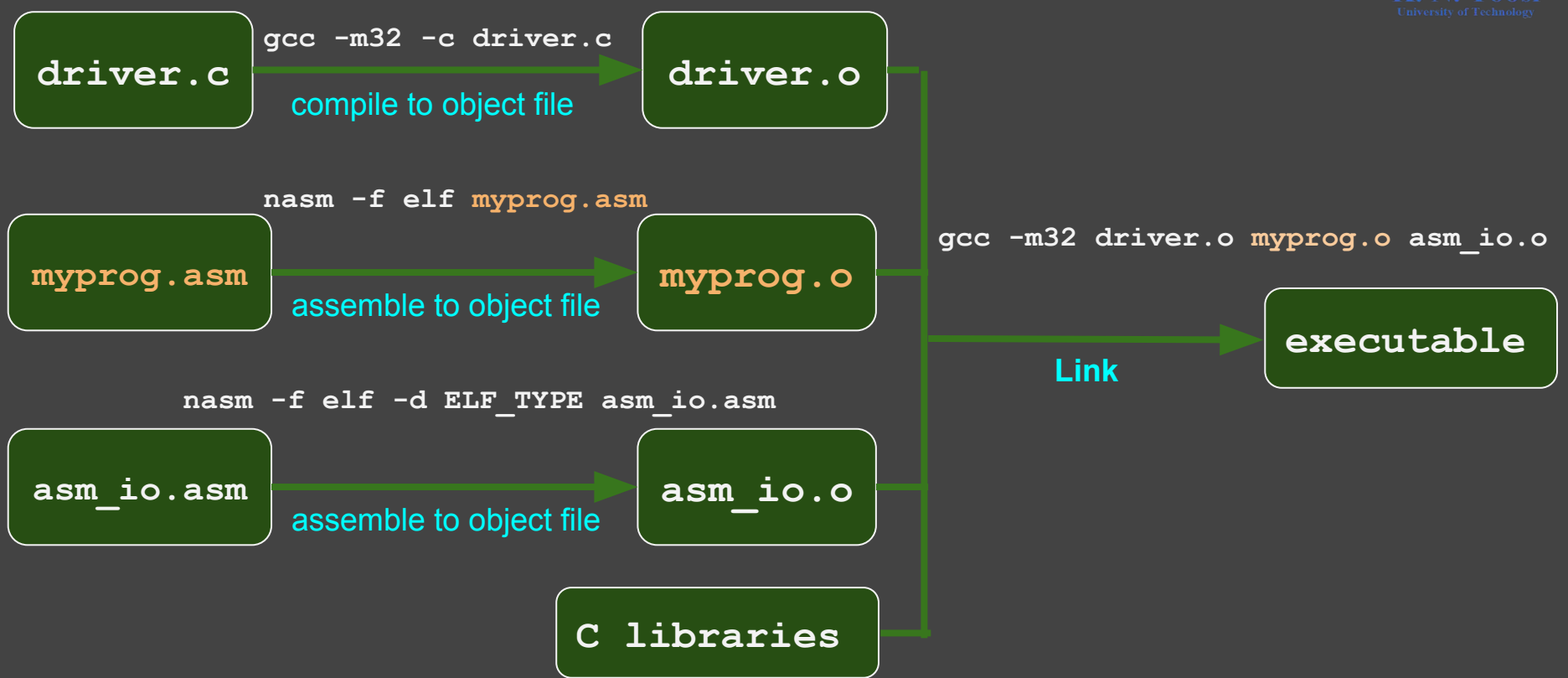

#### **Modular Programming in Assembly**

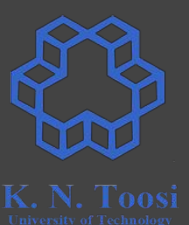

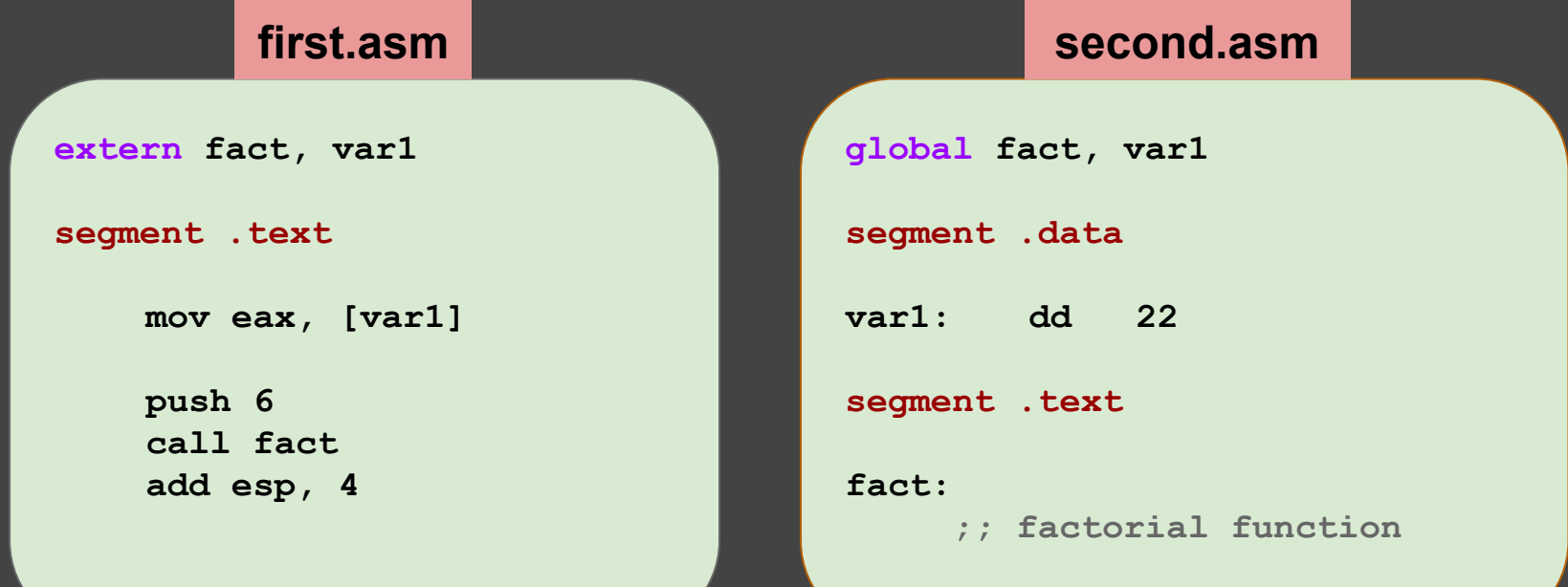

**%include "asm\_io.inc"** segment text **global asm\_main extern fact, var1**

**asm\_main : pusha**

> **mov eax, [var1] call print\_int call print\_nl**

 **;; compute fact(6) push 6 call fact add esp**, **4** 

> **call print\_int call print\_nl**

 **popa ret**

first.asm

**global fact, var1 segment .data var1: dd 22 segment .text fact : enter** 0,0 *mov* **eax, [ebp+8] domain cmp eax**, **0 jg recur** *mov* **eax, 1 jmp endfact recur : dec eax push eax call fact add esp**, **4 imul dword [ebp + 8 ] endfact: leave ret**

second.asm

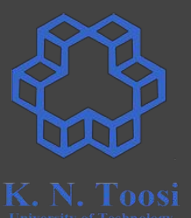

**%include "asm\_io.inc"** segment text **global asm\_main extern fact, var1 asm\_main : pusha mov eax, [var1] call print\_int call print\_nl ;; compute fact(6) push 6 call fact add esp**, **4 call print\_int call print\_nl popa ret** first.asm

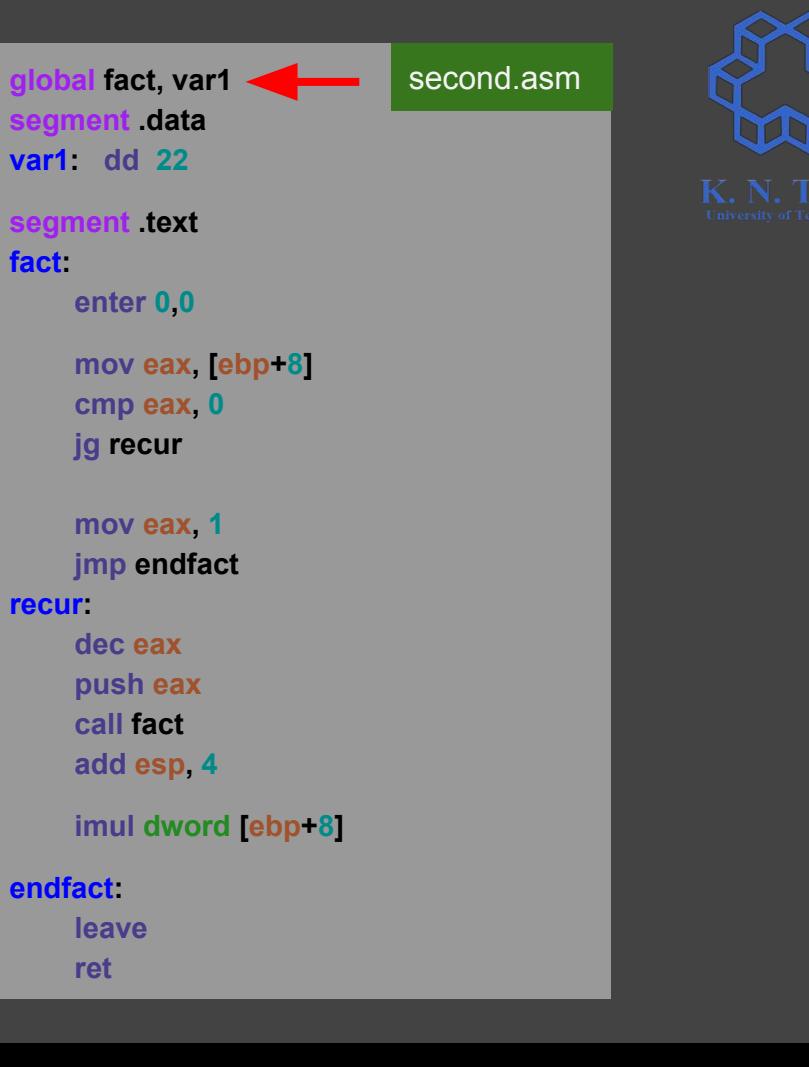

**%include "asm\_io.inc"** segment text **global asm\_main extern fact, var1 asm\_main : pusha mov eax, [var1] call print\_int call print\_nl ;; compute fact(6) push 6 call fact add esp**, **4 call print\_int call print\_nl popa ret** first.asm

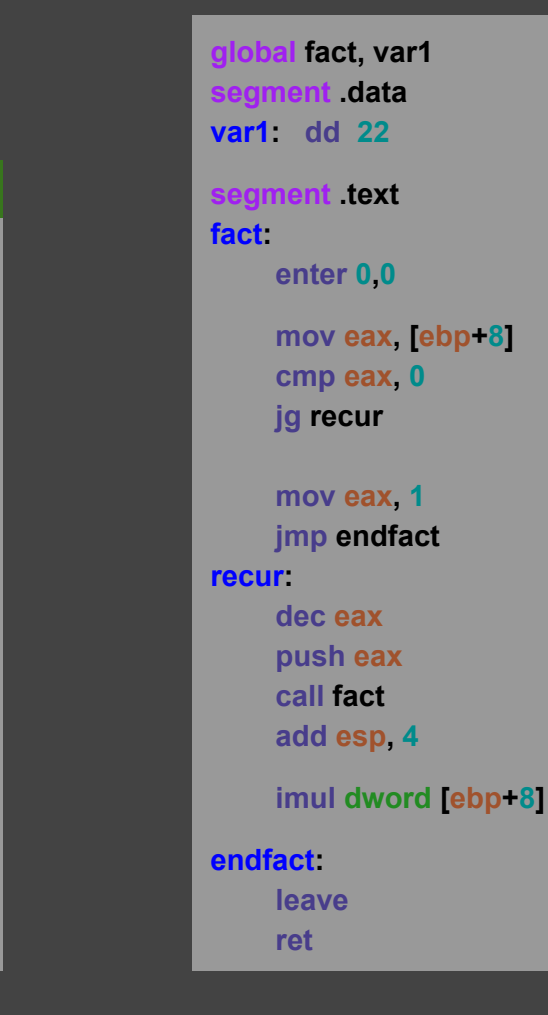

#### second.asm

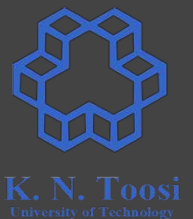

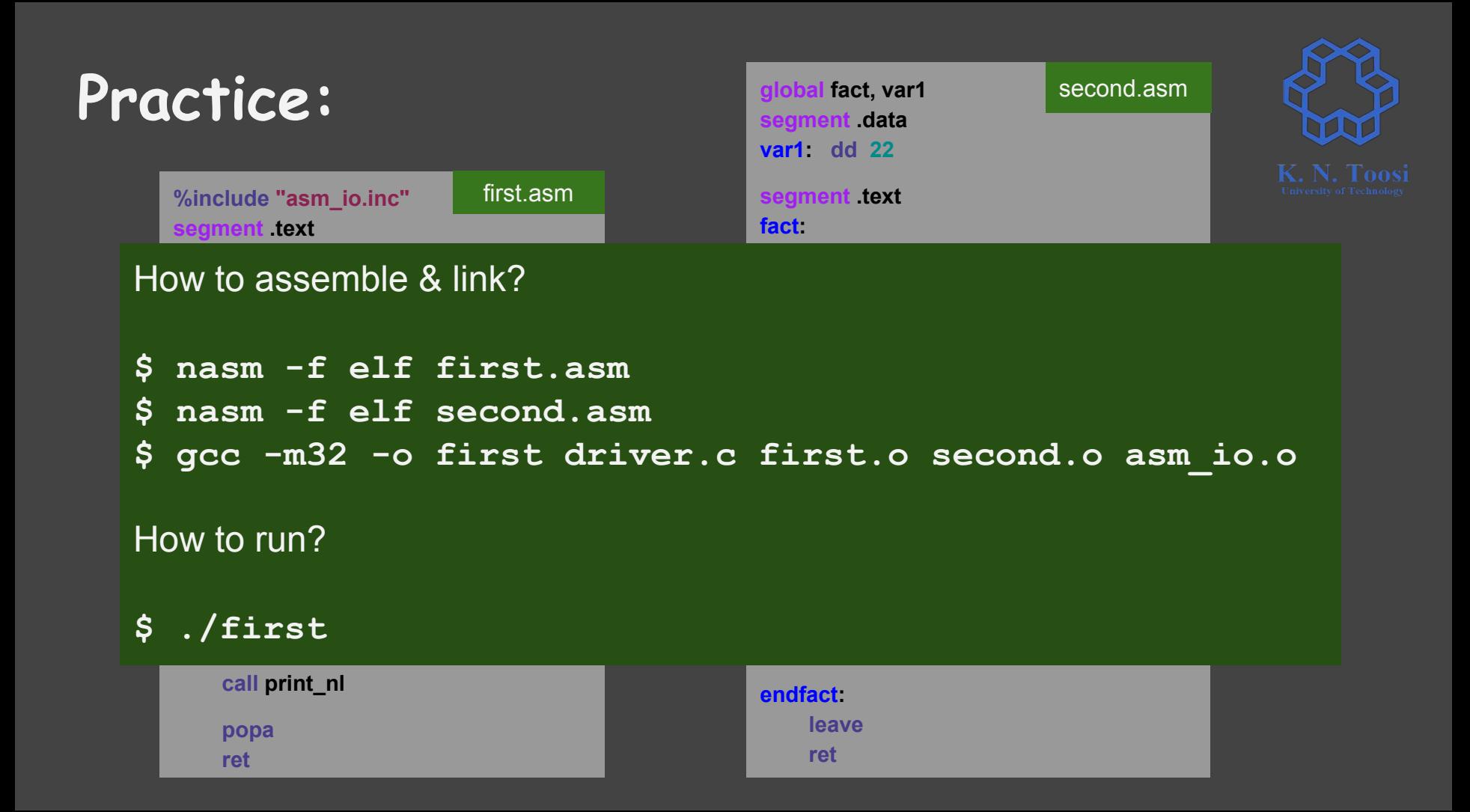

## **Using Makefile**

**GCC\_OPTIONS= -m32**

```
Makefile
```
**first: driver.o first.o second.o asm\_io.o gcc \$(GCC\_OPTIONS) -o first driver.o first.o second.o asm\_io.o**

**first.o: first.asm asm\_io.inc nasm -f elf first.asm**

**second.o: second.asm asm\_io.inc nasm -f elf second.asm**

**asm\_io.o: asm\_io.asm nasm -f elf -d ELF\_TYPE asm\_io.asm**

**driver.o: driver.c gcc \$(GCC\_OPTIONS) -c driver.c \$ nasm -f elf first.asm \$ nasm -f elf second.asm \$ gcc -m32 -o first driver.c first.o second.o asm\_io.o**

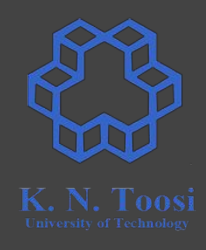

## **Using Makefile**

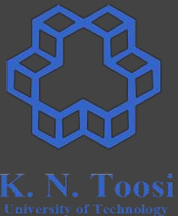

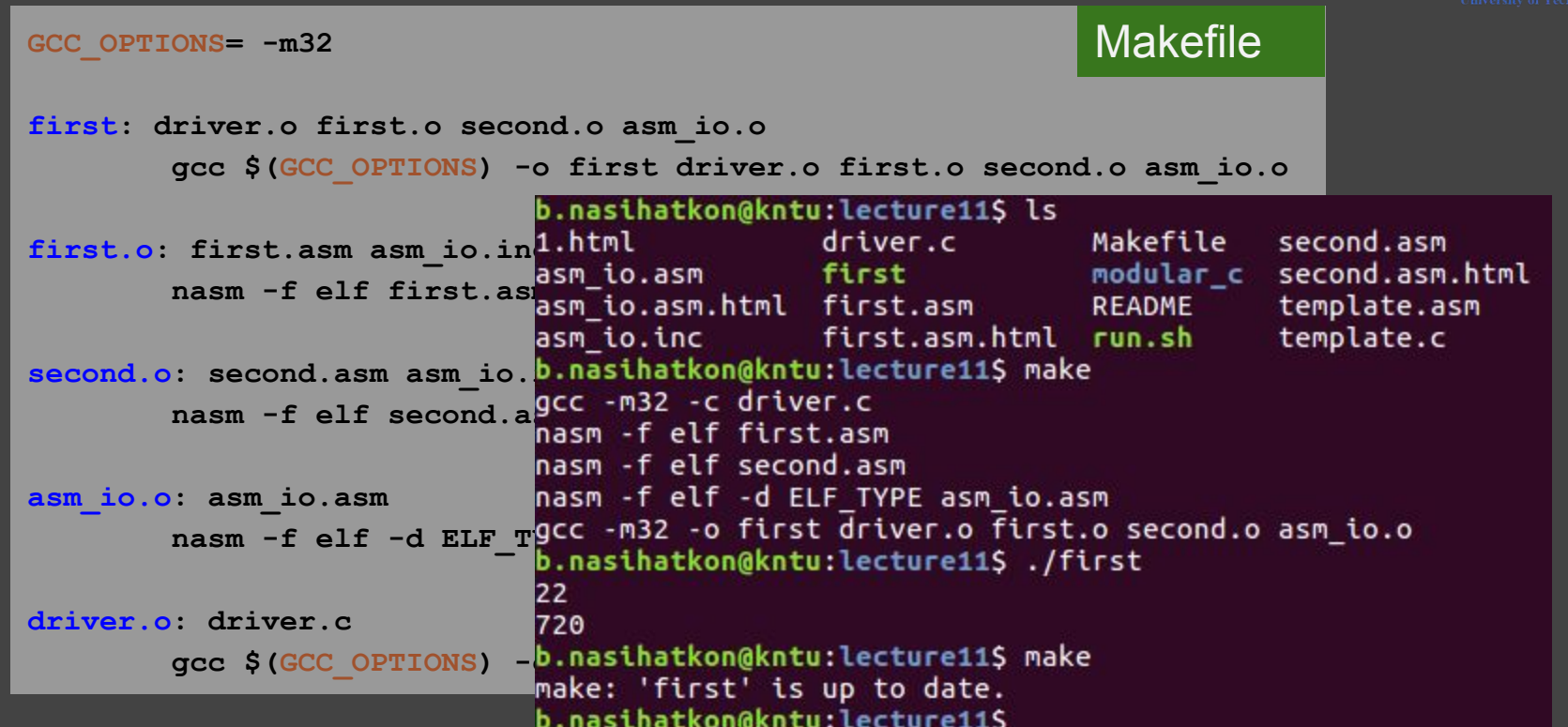

**%include "asm\_io.inc" segment .text global asm\_main extern fact, var1**

**asm\_main: pusha**

> **mov eax, [var1] call print\_int call print\_nl**

 **;; compute fact(6) push 6 call fact add esp, 4**

 **call print\_int call print\_nl**

 **popa ret**

first.asm

fact, var1 **egment** data **var1: dd 22 segment .text** 

**fact:**

second.asm

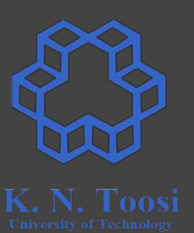

 **enter 0,0 mov eax, [ebp+8] cmp eax, 0 print\_nl** been defined as **extern**?Why have not **print\_int** and

> **endfact: leave ret**

**%include "asm\_io.inc" segment .text global asm\_main extern fact, var1 asm\_main: pusha mov eax, [var1] call print\_int call print\_nl ;; compute fact(6) push 6 call fact add esp, 4 call print\_int call print\_nl popa ret**

first.asm

fact, var1 **segment .data var1: dd 22** segment **text** 

**fact:**

second.asm

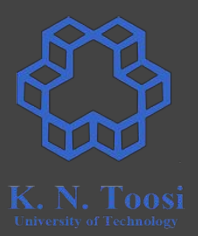

#### **enter 0,0 mov eax, [ebp+8] cmp eax, 0 print\_nl** been defined as **extern**? Why have not **print\_int** and

● Look at asm\_io.inc

**endfact: leave ret**

**%include "asm\_io.inc" segment .text global asm\_main extern fact, var1**

**asm\_main: pusha**

> **mov eax, [var1] call print\_int call print\_nl**

 **;; compute fact(6) push 6 call fact add esp, 4**

 **call print\_int call print\_nl**

 **popa ret**

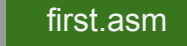

**extern read\_int, print\_int, print\_uint, print\_string extern read\_char, print\_char, print\_nl extern sub\_dump\_regs, sub\_dump\_mem, sub\_dump\_math, sub\_dump\_stack**

**%macro dump\_regs 1 push dword %1 call sub\_dump\_regs %endmacro**

⠇⠇

**; usage: dump\_mem label, start-address, # paragraphs %macro dump\_mem 3 push dword %1 push dword %2 push dword %3 call sub\_dump\_mem %endmacro**

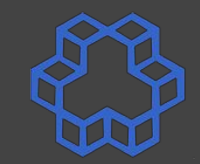

asm\_io.inc